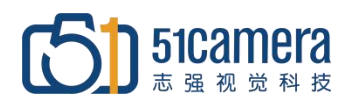

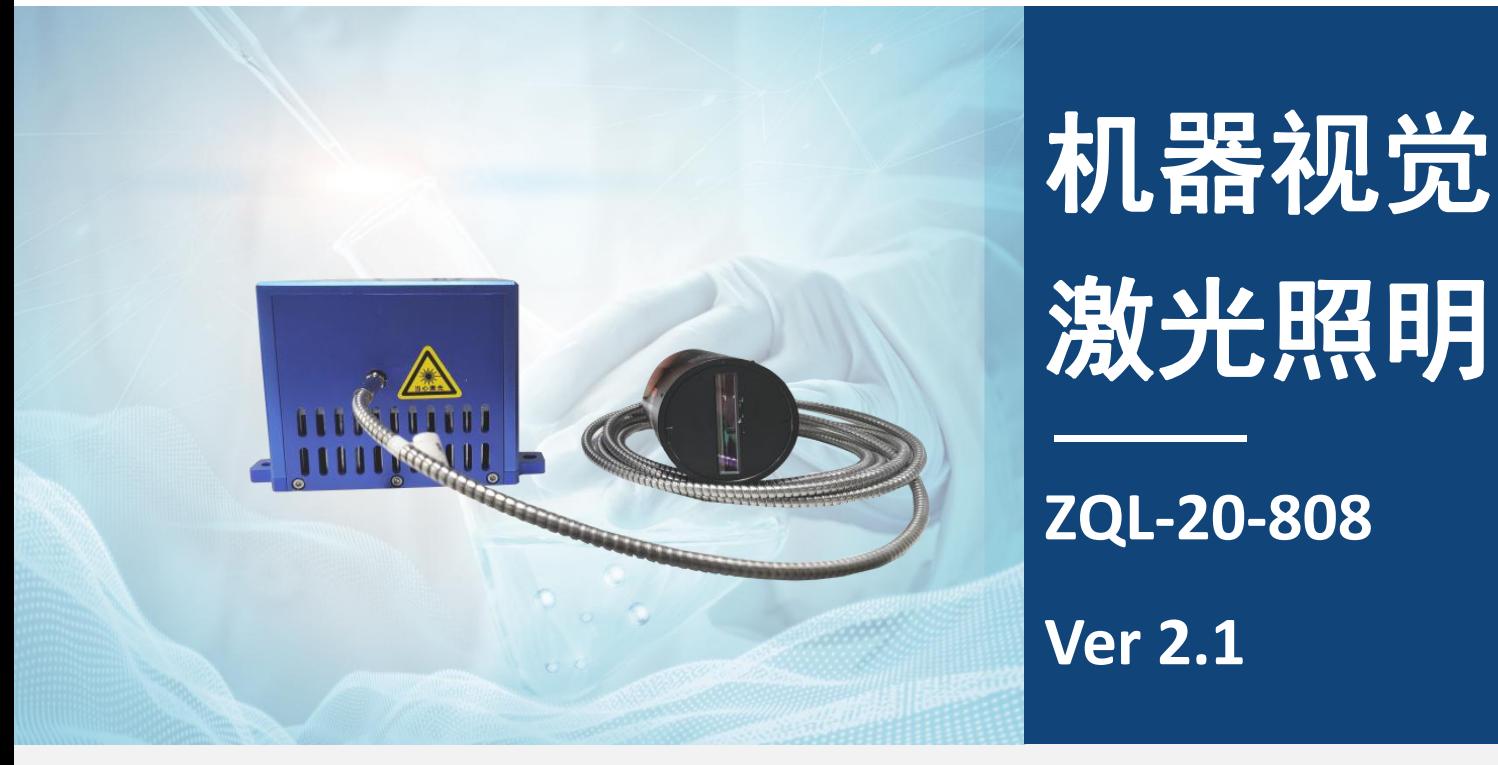

# 产品简介

ZQL 系列为 51Camera 自主研发的专门用于复杂环境下的机器视觉照明设备,具有照射范围大、亮度高、亮度稳 定等优点。在高速频闪的工作模式下可以精准控制点亮时刻及点亮时长,可以在高速、远距离、大范围、危险环境、 高温、光线干扰等各种环境下为视觉系统提供长时间可靠的频闪照明。

ZQL 选用高品质器件及材料,采用独有技术,能实现极高的亮度。

## 光学性能

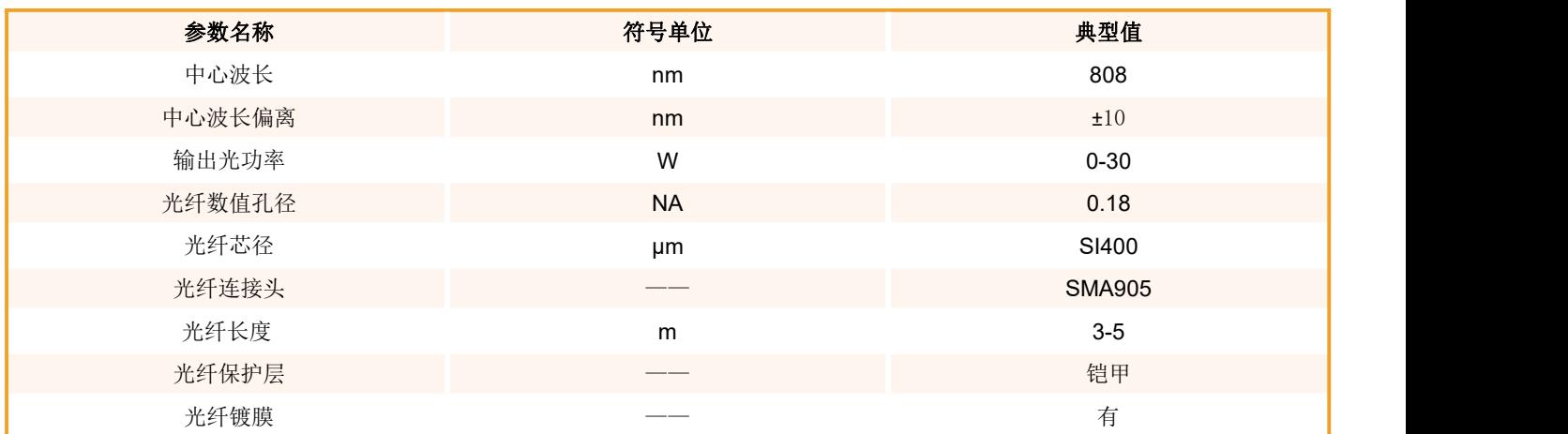

## 电学性能

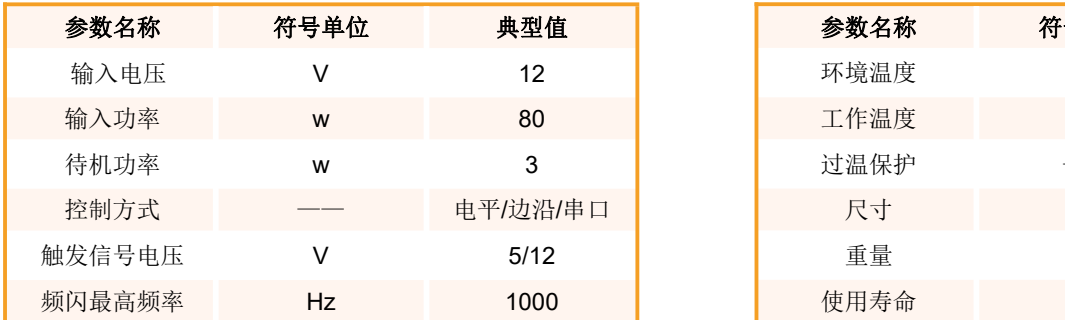

## 其他性能

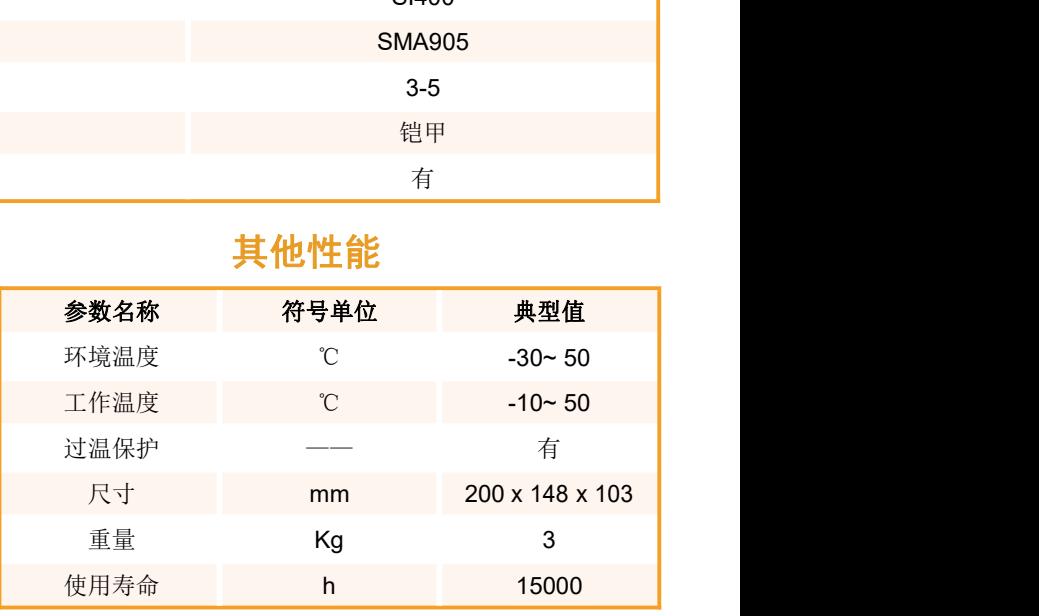

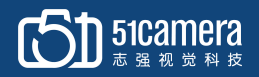

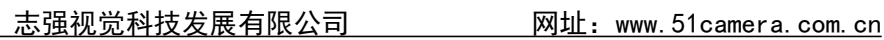

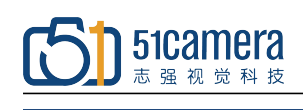

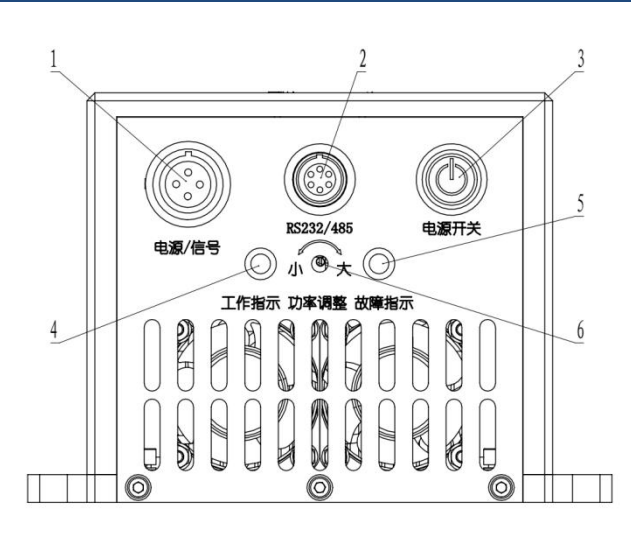

接口定义 しゅうしょう しゅうしょう しゅうしょう

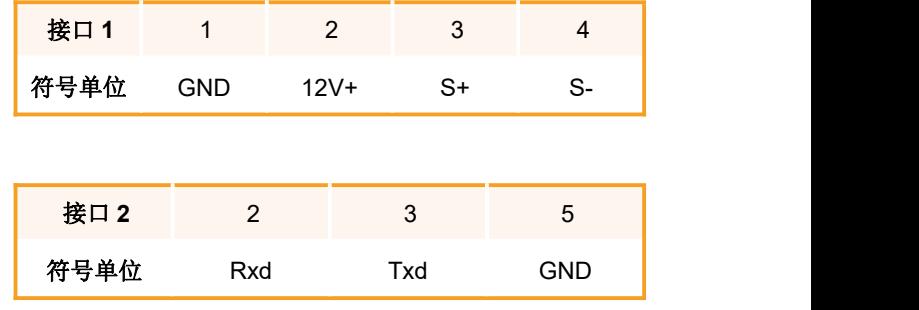

1--4 芯接口; 2--RS232 接口; 3--电源开关; 4--工作指示灯;5--故障指示灯;6--激光功率调整

### 机械尺寸图(**mm**)

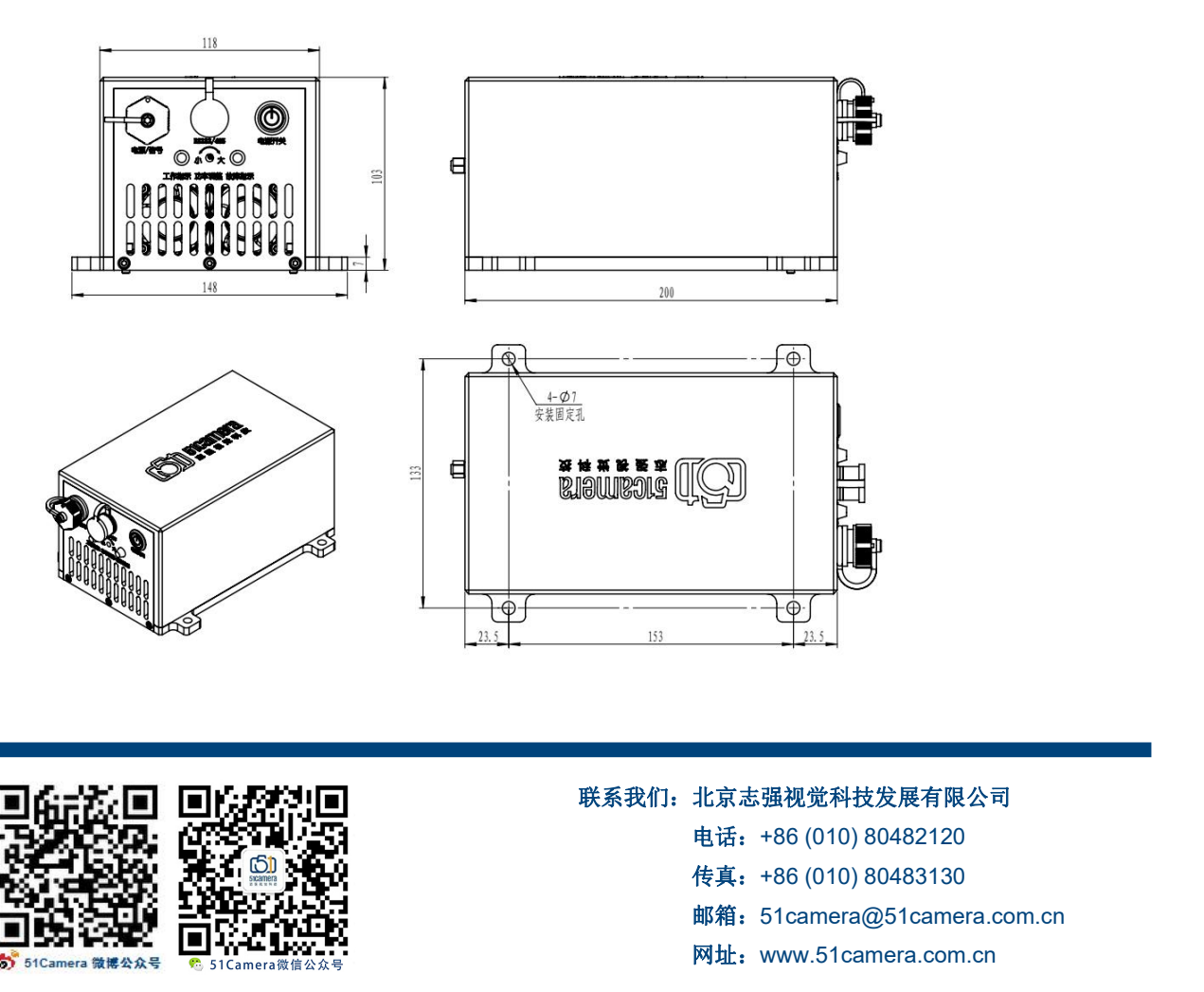

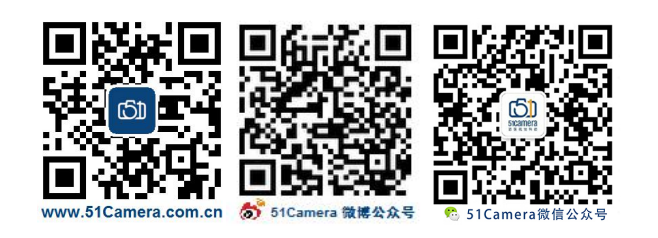

#### 联系我们: 北京志强视觉科技发展有限公司

- 
- 
- 邮箱:51camera@51camera.com.cn
- 网址:www.51camera.com.cn

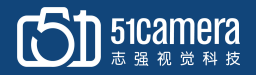

# 基本功能

<mark>)</mark>51Camera<br><sub>志国视觉科技</sub><br>一、接入 12v 直流电源,并在信号端输入 5/12v 高电平,可点亮激光器,输入低电平,可关闭<br>器。 激光器。 二、激光器可通过串口发出 5 字节固定格式 16 进制数进行控制

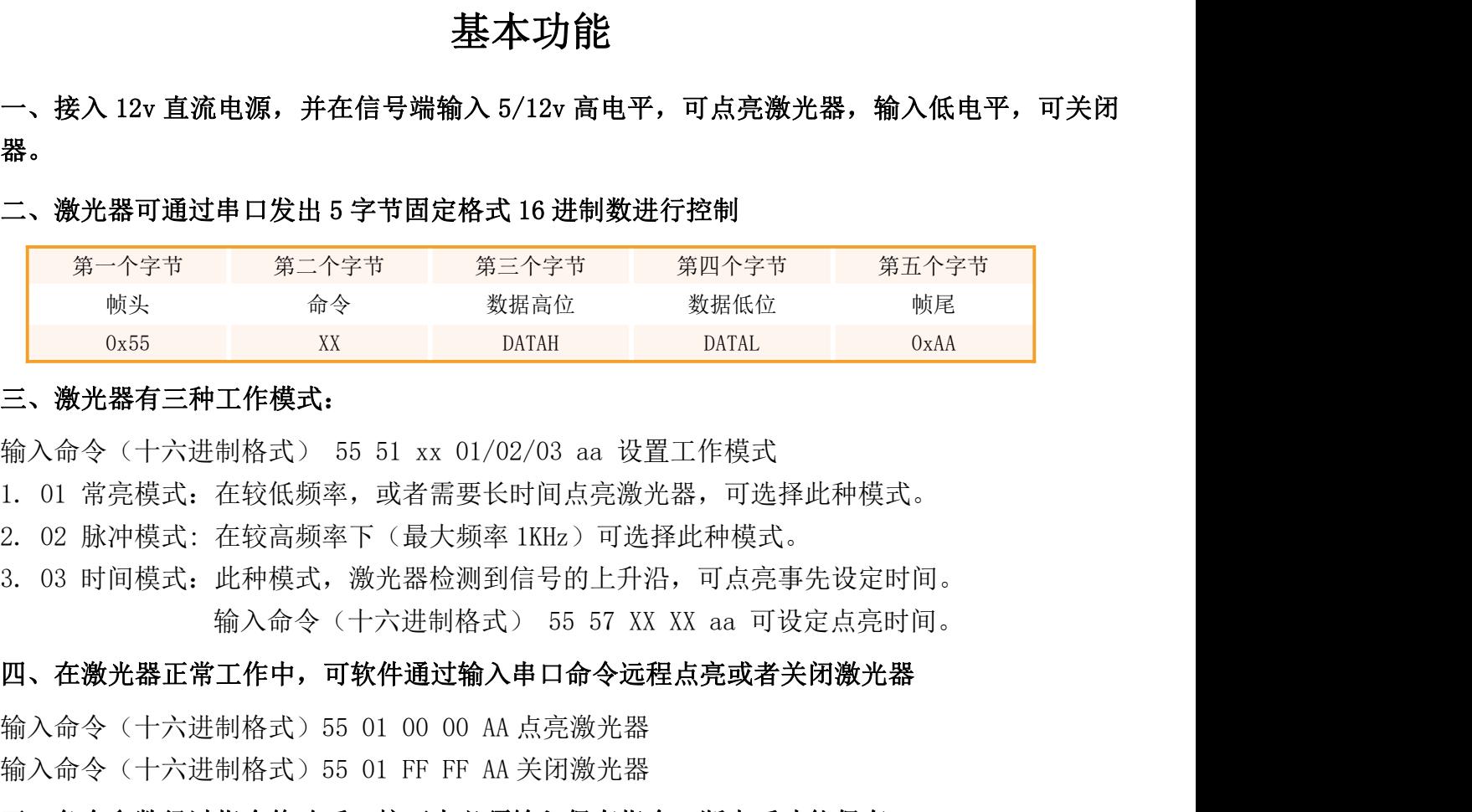

#### 三、激光器有三种工作模式:

**2008年 - 1999年 - 1999年 - 1999年 - 1999年 - 1999年 - 1999年 - 1999年 - 1999年 - 1999年 - 1999年 - 1999年 - 1999年 - 1999年 - 1999年 - 1999年 - 1999年 - 1999年 - 1999年 - 1999年 - 1999年 - 1999年 - 1999年 - 1999年 - 1999年 - 1999年 - 1999年 - 199** 输入命令(十六进制格式) 55 51 xx 01/02/03 aa 设置工作模式<br>1. 01 常亮模式: 在较低频率,或者需要长时间点亮激光器,可选择此种模式。<br>2. 02 脉冲模式: 在较高频率下(最大频率 IKHz)可选择此种模式。<br>3. 03 时间模式: 比种模式,激光器检测到信号的上升沿,可点亮事先设定时间。<br>**1. 输入命令(十六进制格式) 55 57 XX XX aa 可设定点亮时间。**<br>**4. 输入命令(十六进制格式)55** 2. 02 脉冲模式:在较高频率下(最大频率 IKhz)可选择此种模式。<br>3. 03 时间模式:此种模式,激光器检测到信号的上升沿,可点亮事先设定时间。<br>4. 9. 时间模式:此种模式,激光器检测到信号的上升沿,可点亮事先设定时间。<br>4. 输入命令(十六进制格式)55 01 00 00 AA 点亮激光器<br>输入命令(十六进制格式)55 01 00 00 AA 点亮激光器<br>输入命令(十六进制格式)55 01 FF FF AA 关闭激光器<br>五

#### 四、在激光器正常工作中,可软件通过输入串口命令远程点亮或者关闭激光器

#### 五、各个参数经过指令修改后,接下来必须输入保存指令,断电后才能保存

#### 六、功率调节:

3. 03 时间模式,此种模式,激光器检测到信号的上升沿,可点亮事先设定时间。<br>2. 输入命令(十六进制格式)55 57 XX XX aa 可设定点亮时间。<br>四、**在激光器正常工作中,可软件通过输入串口命令远程点亮或者关闭激光器**<br>输入命令(十六进制格式)55 01 FF FF AA 关闭激光器<br>**输入命令(十六进制格式)55 01 FF FF AA 关闭激光器**<br>**五、各个参数经过指令修改后,接下来必须输入保存指令,断电后才能保存**<br> (30W)。 四、在激光器正常工作中,可软件通过输入串口命令远程点亮或者关闭激光器<br>输入命令(十六进制格式)55 01 00 00 AA 点亮激光器<br>输入命令(十六进制格式)55 01 FF FF AA 关闭激光器<br>**五、各个参数经过指令修改后,接下来必须输入保存指令,断电后才能保存**<br>输入命令(十六进制格式)55 FF FF FF AA 保存参数。<br>六、功率调节:<br>1. 型号 A 可通过面板的尾部电位器进行调整。<br>2. 型号 S 可通过软件动态调整功 命令 (十六进制格式) 55 01 00 00 AA 点亮激光器<br>命令 (十六进制格式) 55 01 FF FF AA 关闭激光器<br>**各个参数经过指令修改后,接下来必须输入保存指令,断电后才能保存**<br>命令 (十六进制格式) 55 FF FF FF AA 保存参数。<br>**功率调节:**<br>2号 A 可通过面板的尾部电位器进行调整。<br>2号 S 可通过软件动态调整功率,调整范围为线性 1-4095,1 为最小功率 4095 为最大功率<br>3W 输入命令 命令(十六进制格式)55 01 FF FF AA 关闭激光器<br>**各个参数经过指令修改后,接下来必须输入保存指令,断电后才能保存**<br>命令(十六进制格式)55 FF FF FF AA 保存参数。<br>**功率调节:**<br>2号 A 可通过面板的尾部电位器进行调整。<br>2号 S 可通过软件动态调整功率,调整范围为线性 1-4095,1 为最小功率 4095 为最大功率<br>3W 输入命令 55 52 01 99 AA (十进制数为 409)<br>15W 输入命令 输入命令(十六进制格式)55 FF FF FF AA保存参数。<br>**六、功率调节:**<br>1. 型号 A 可通过面板的尾部电位器进行调整。<br>2. 型号 S 可通过软件动态调整功率,调整范围为线性 1-4095, 1 为最小功率 4095 为最大功率<br><br><br>例: 3W 输入命令 55 52 01 99 AA (十进制数为 409)<br>15W 输入命令 55 52 08 00 AA (十进制数为 4095)<br>2000 15W 输入命令 55 52 0F

- 
- 

#### 七、指示灯:

接上外部触发信号,绿色的工作指示灯亮。

如果黄色指示灯亮,表示激光器过热,激光器会暂时关闭,等待激光器冷却后,激光器会再次启 动。

#### 八、激光镜头选择:

激光器需搭配激光镜头一起使用,可输出一字线光斑。

激光镜头可根据实际需求(物距,发散脚,线宽)选配。

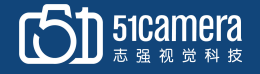

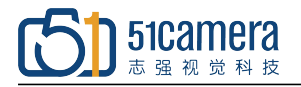

# 附录 **A**:软件操作说明

一、通讯采用 rs232 串口 可使用上位机串口助手与机关起进行通讯,串口设置参数为波特率 9600,校验位:无,数据位 8, <sup>51</sup>0 510amera<br>
<sup>志量視覚科技</sup><br>
--、通讯采用 rs232 串口<br>
可使用上位机串口助手与机关起进行通讯, 串口设停止位 1。<br>
--、数据格式如下:<br>
--、数据格式如下:

#### 二、数据格式如下:

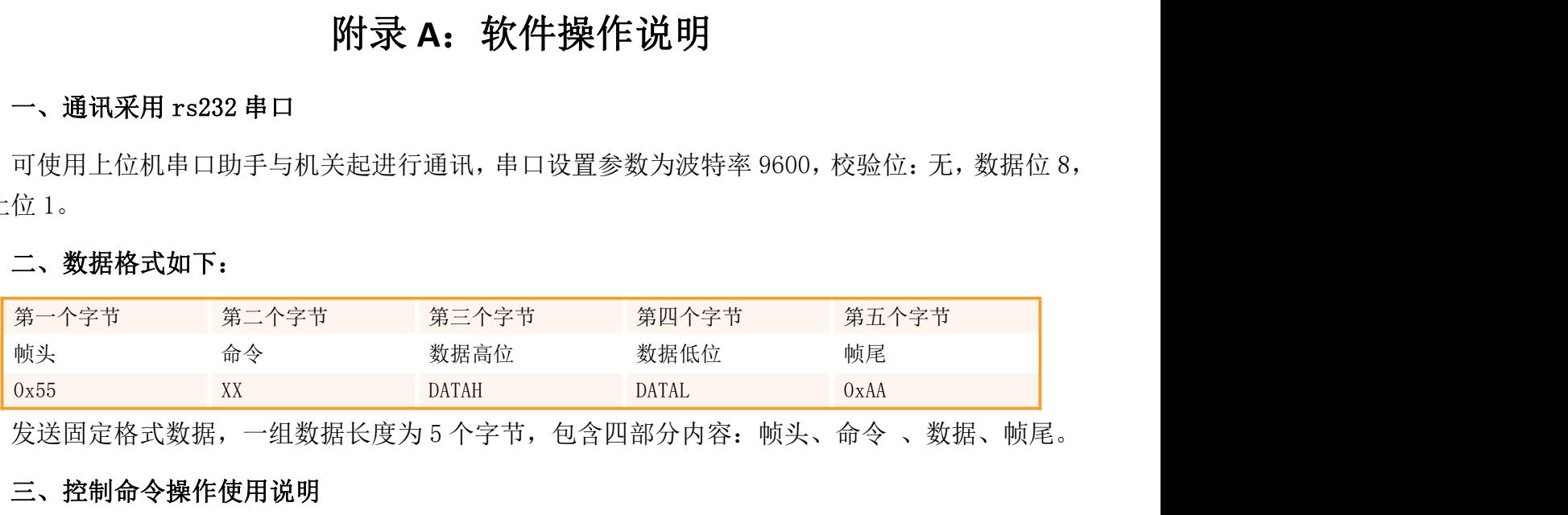

#### 三、控制命令操作使用说明

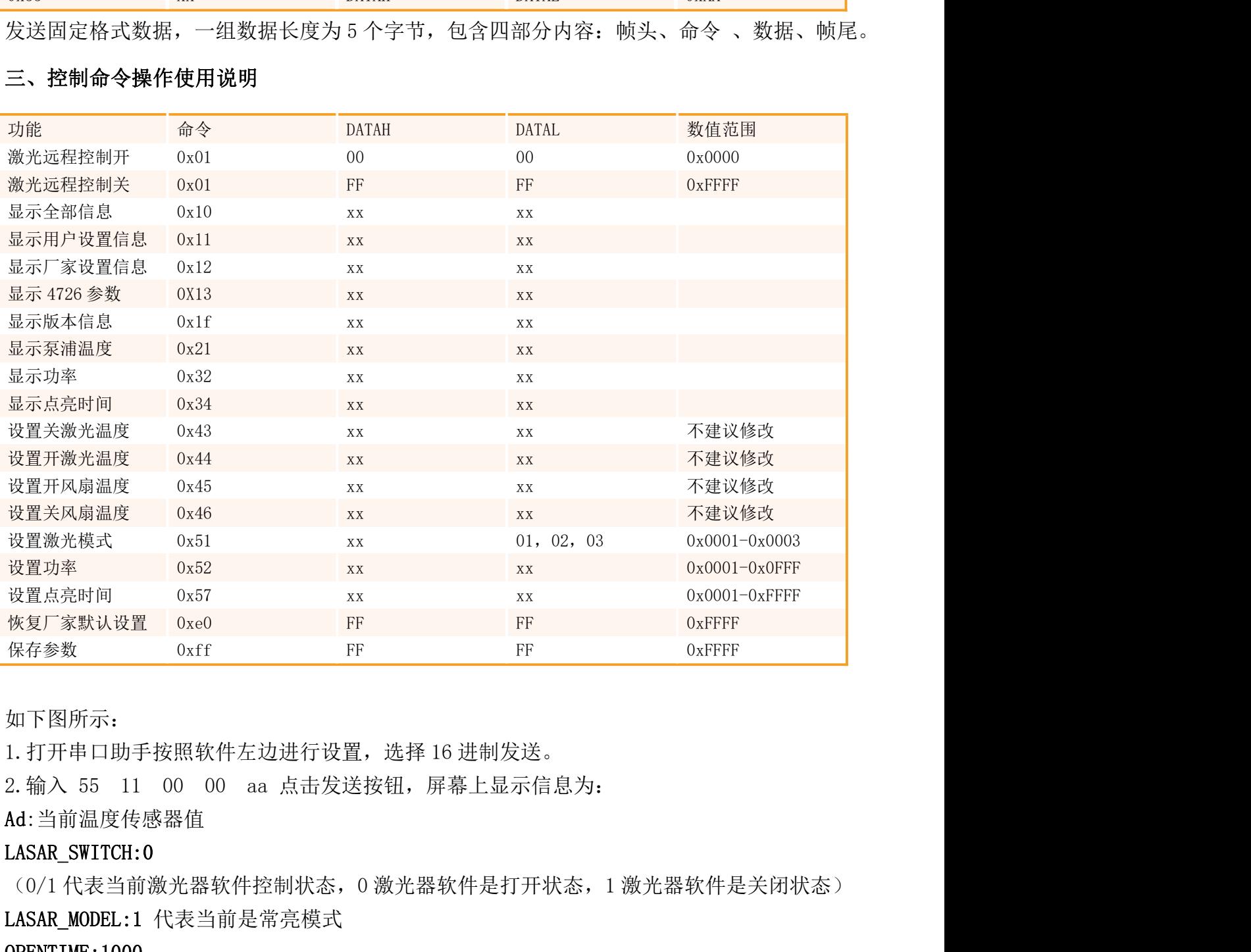

#### 如下图所示:

Ad:当前温度传感器值

#### LASAR\_SWITCH:0

LASAR MODEL:1 代表当前是常亮模式

OPENTIME:1000

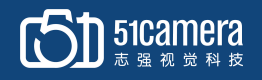

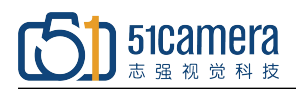

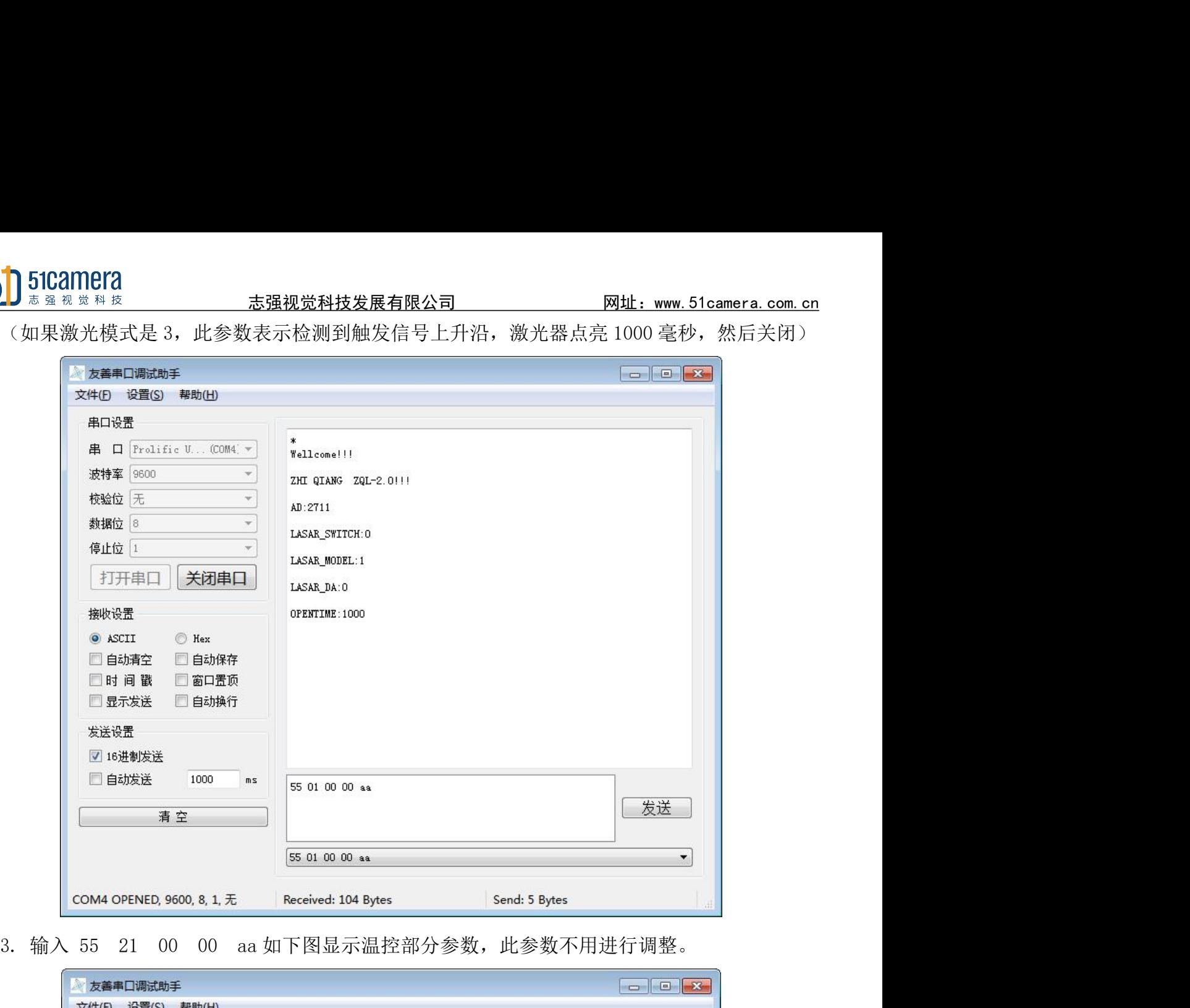

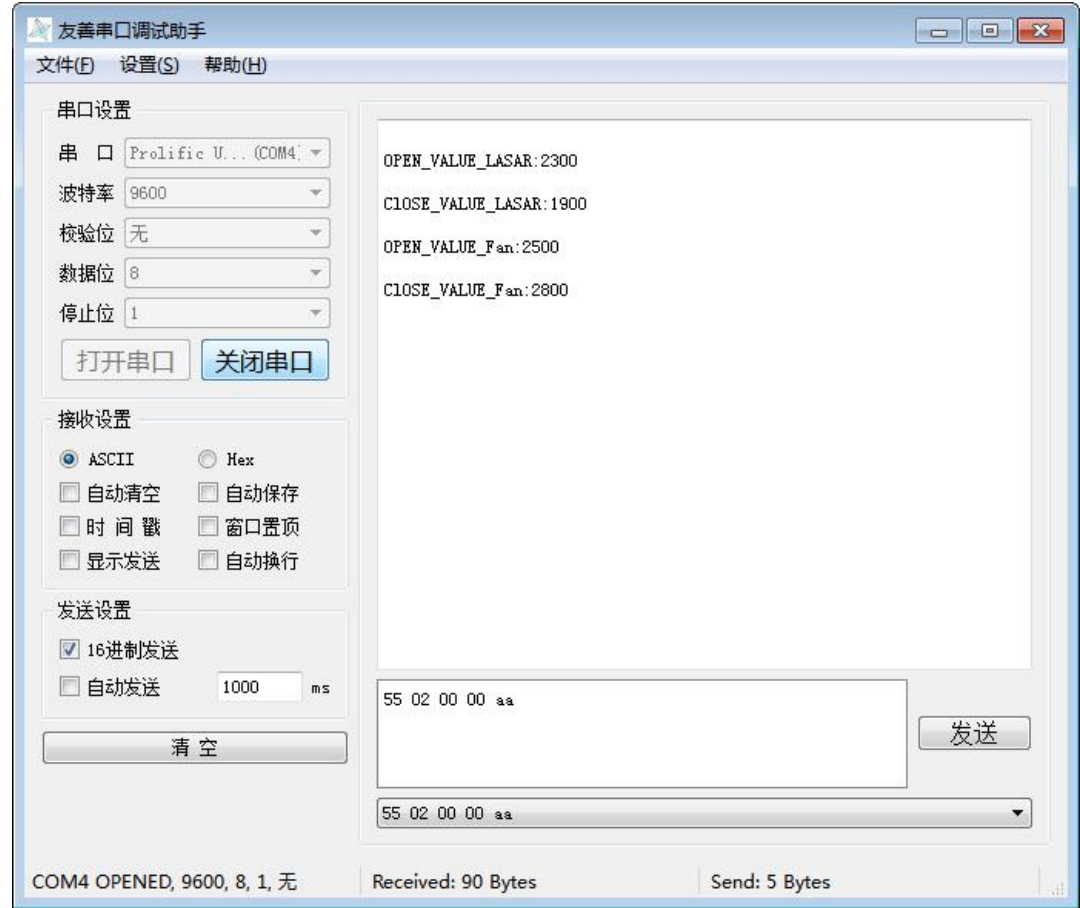

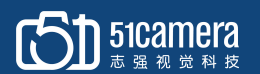

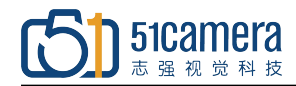

1051Camera<br>4.输入 55 ff ff ff aa,保存参数,参数经过设置后,可用此命令进行保存,断电后数据<br>失。 不丢失。

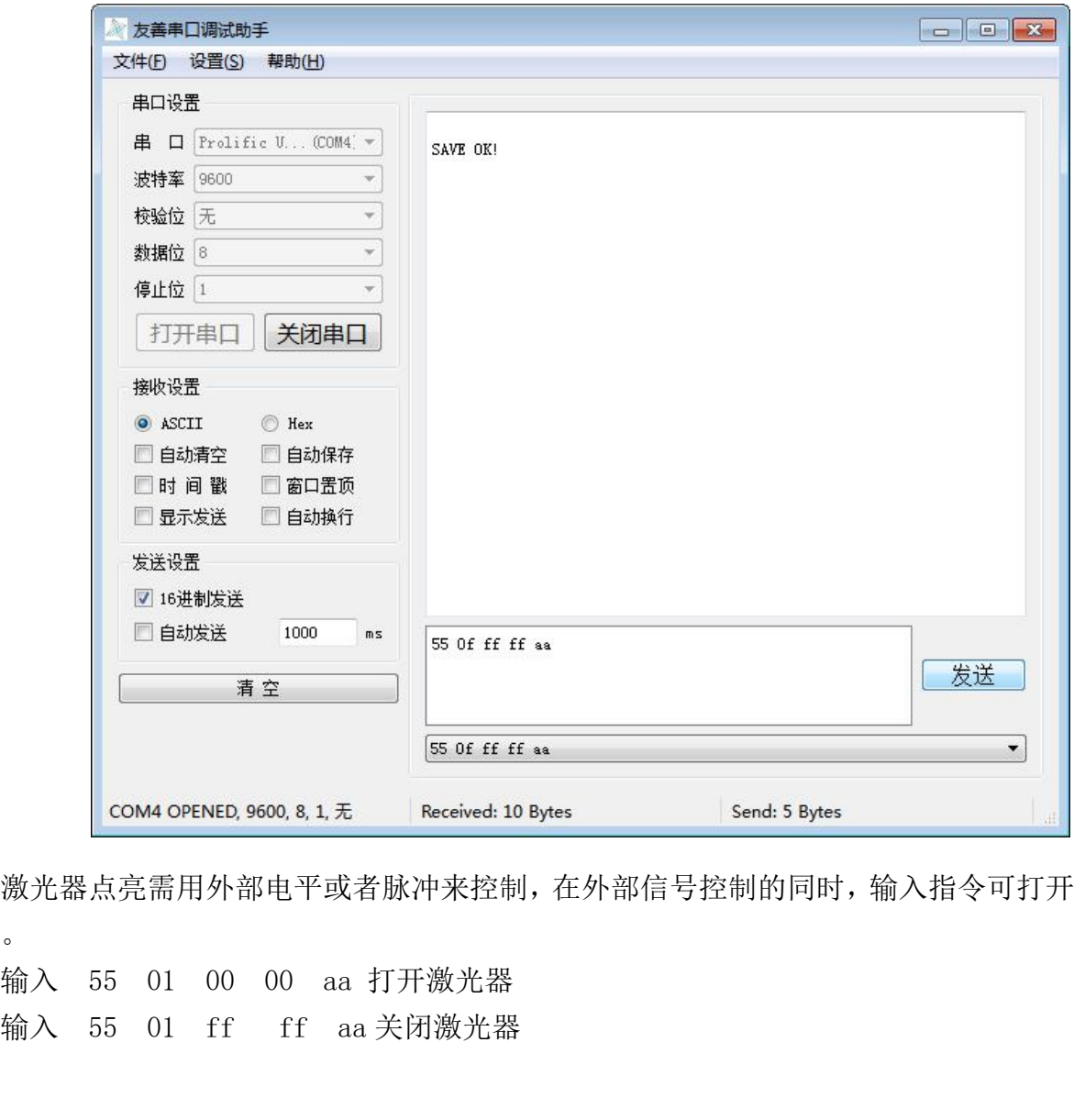

激光器点亮需用外部电平或者脉冲来控制,在外部信号控制的同时,输入指令可打开或者关闭激 光器。

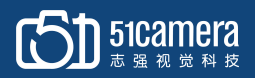